# **nvram\_unset**

WMPRO, WMMINI FW  $>= 1.0$  WMMEGA FW  $>= 2.0$ 

Clear a **key** from NVRAM

## **Description**

int nvram unset ( string \$key )

This function will unset (clear) a value in NVRAM for a particular **key**

### **Parameter**

**\$key**: **String** variable name

### **Return Values**

**Integer**: 1 on success, 0 on failure

#### **Example**

```
\leq $res=nvram_unset("myvariable");
   if (!$res) print("Error clearing NVRAM key/value");
?>
```
#### **See Also**

[nvram\\_get\(\)](https://www.wattmon.com/dokuwiki/uphp/functions/nvram_get) - Get a value from NVRAM

```
nvram_set() - Set a key and value in NVRAM
```
From: <https://www.wattmon.com/dokuwiki/>- **Wattmon Documentation Wiki**

Permanent link: **[https://www.wattmon.com/dokuwiki/uphp/functions/nvram\\_unset](https://www.wattmon.com/dokuwiki/uphp/functions/nvram_unset)**

Last update: **2021/09/13 05:57**

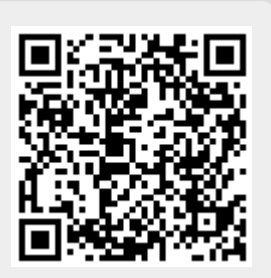